# **Arbeitsblatt 1 zu Sinusfunktionen**

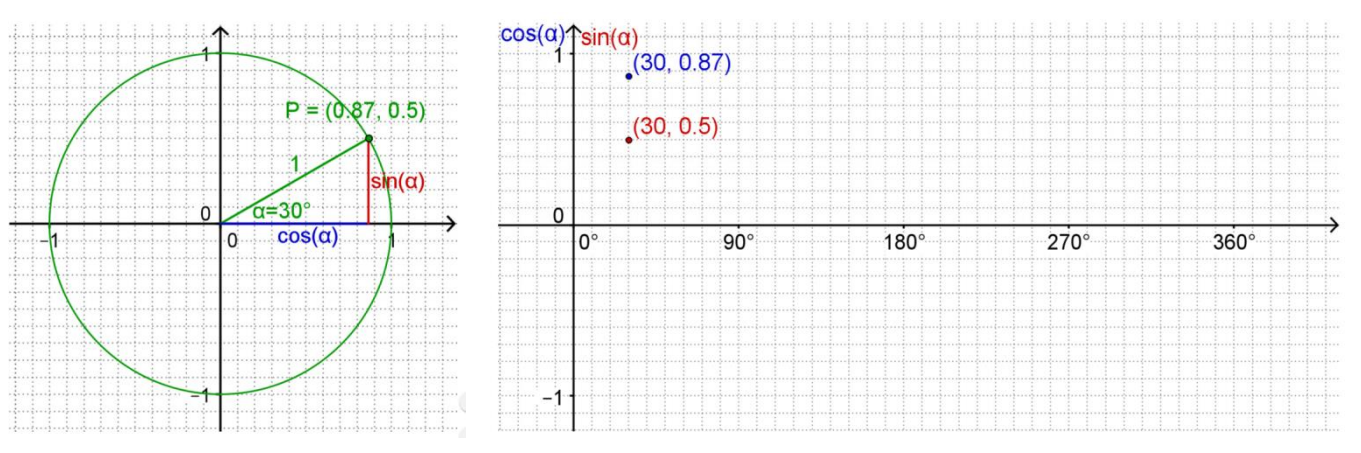

### **Zeigerdiagramm Liniendiagramm**

- 1. Zeichnet sie in das Liniendiagramm eine Sinuskurve ein.
- 2. Zeichnet danach in das Liniendiagramm eine Cosinuskurve ein
- Also zuerst Tabelle ausfüllen und dann die beiden Kurven für Sinus und Cosinus in das obige Liniendiagramm einzeichnen. Um den Verlauf der Sinuskurve zu zeichnen, reicht es folgende Werte zu berechnen:
- → Danach auf der X-Achse die Werte für das Bogenmaß eintragen bei 90 180 270 360 Grad

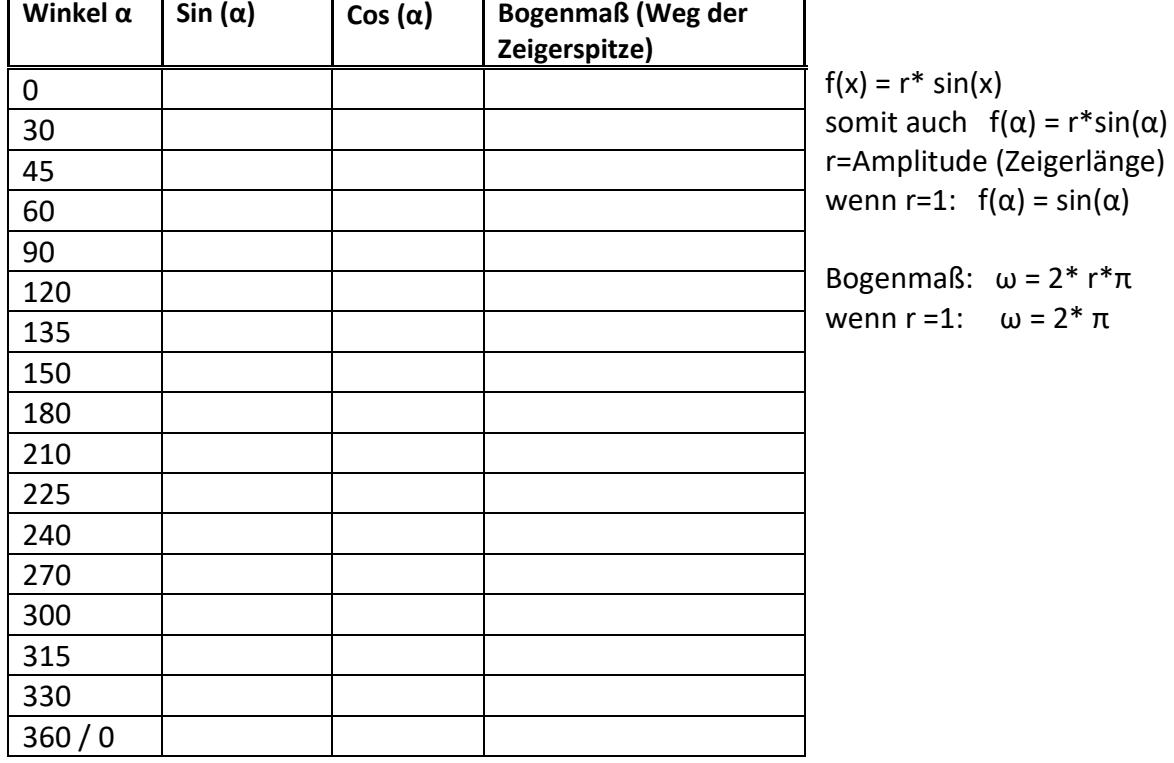

Tipps:

- Die Punkte im Liniendiagramm entsprechen der Schattenhöhe des Zeigers (Radius vom Kreis).
- Beim Sinus kommt das Licht von links, beim Cosinus von oben
- Taschenrechner benutzen. Warum?

Der kennt die Höhe des Schattens. Er nimmt die Länge des Zeigers (Radius) mit 1 an. Dabei auf die richtige Einstellung am Taschenrechner achten:

DEG -> Eingabe der Winkel (Rechter Winkel =90 Grad)

GRAD -> Eingabe der Winkel (Rechter Winkel =100 Grad) Vorsicht! Gar nicht üblich

RAD -> Bogenmaß. Das Bogenmaß gibt den Weg der der sich drehenden Zeigerspitze bei einem Radius von 1 an. Das ist der Umfang eines Kreises. U=2\*r\*π Deshalb bei einer Umdrehung:

360 Grad =  $2 * π. = 6,28$  Das Bogenmaß ist der zurückgelegte Weg der Zeigerspitze.

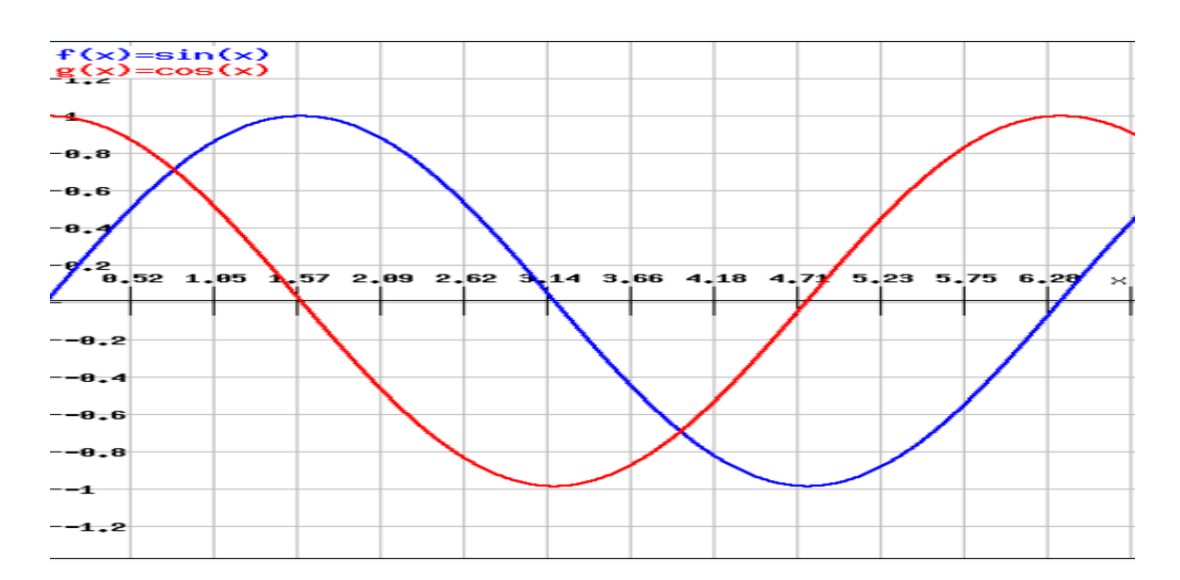

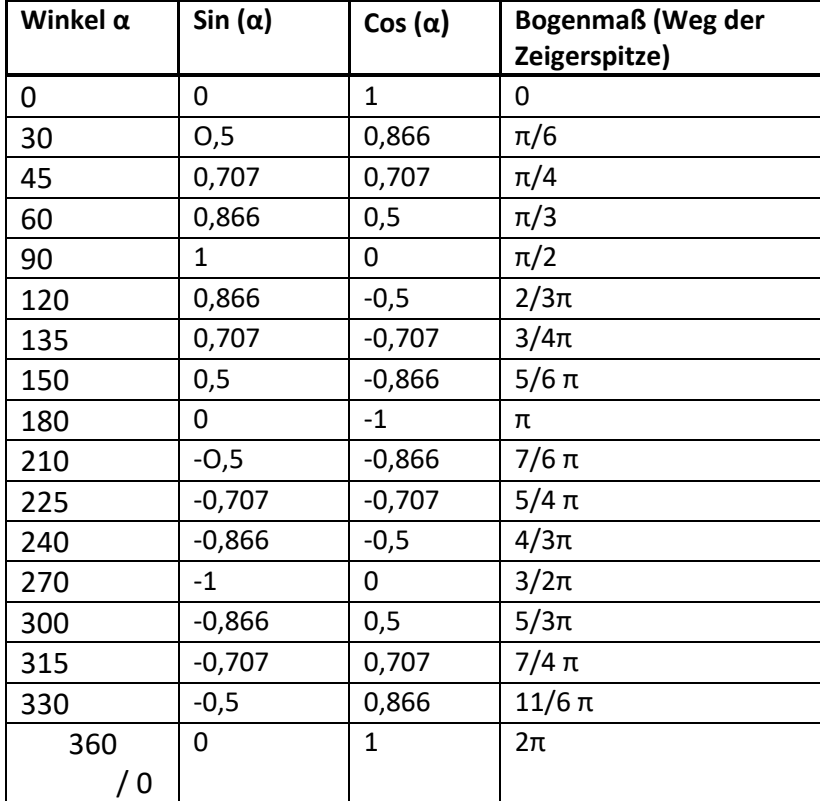

# **Lösung Liniendiagramm mit Bogenmaß auf der X-Achse:**

## **Sinussignal in der Technik:**

Erzeugung von Wechselspannung durch einen Generator Die erzeugte Spannung des Generators ist sinusförmig weil der Generator kreisförmig aufgebaut ist.

Ist die Leiterschleife in gleicher Richtung wie das Magnetfeld zwischen Nord- und Südpol, dann entsteht keine Spannung. Die größte Spannung entsteht wenn die Spule 90 Grad gedreht hat, denn dann steht die Leiterschleife quer zum Magnetfeld zwischen Nord- und Südpol. Das geht dann immer so weiter. Das Ergebnis ist eine sinusförmige Spannung. Die Spannung in unserem Stromnetz ist sinusförmig. Weil der Generator sich 50 mal pro Sekunde dreht spricht man von einer Frequenz von 50 Hertz. Eine Umdrehung dauert somit 1/50 sec, das sind 20 msec.

Die Amplitude ist 325 Volt. Der Durschnittswert (Effektivwert) ist dann 230 Volt. Deshalb haben wir ein Stromnetz mit 230 Volt / 50 Hertz

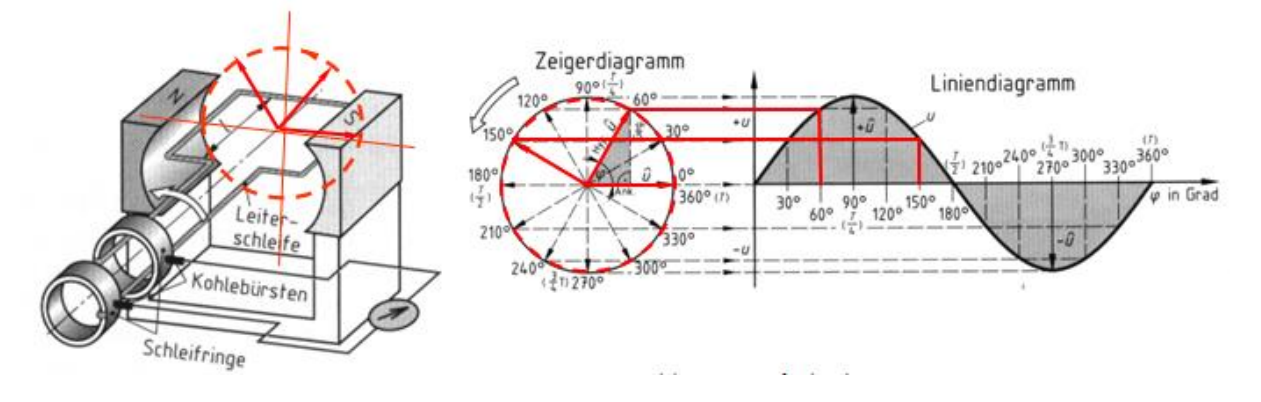